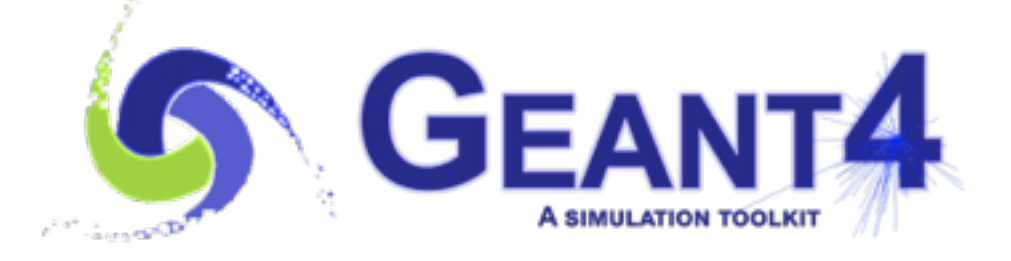

## Detector construction

Mihaly Novak (CERN, EP-SFT) Getting Started with **Geant4** at CERN, Geneva (Switzerland), 21-23 January 2020

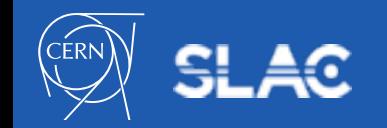

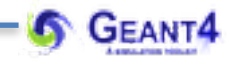

Material definition

- The **Geant4** material model
- Material definition
- The **NIST** material data base
- Geometry definition
	- The **Geant4** geometry description
	- Solid, Logical , Physical volume

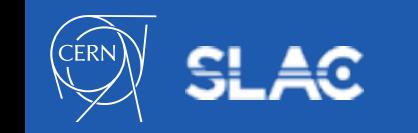

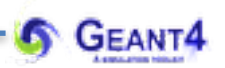

Material definition

## **THE GEANT4 MATERIAL MODEL**

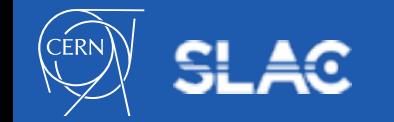

- The **Geant4 material** model follows the natural one: materials are made of **element**s and elements are made of **isotope**s
- The 3 main classes to describe these objects are
	- **G4Isotope***:* describes the properties of atoms (Z atomic number,  $N$  - number of nucleons and  $A$  - molar mass) with unique  $name$  and index
	- **G4Element***:* describes the properties of elements (Z effective atomic number,  $N$  - effective number of nucleons and  $A$  - effective molar mass, number of isotopes, etc.) with unique  $name, symbol$ and index
	- **G4Material***:* describes the macroscopic properties of matter (**density**, **state**, **temperature**, **pressure**, etc.) with unique name and index
- Unique index: a pointer to the created object is automatically stored in global table (isotope, element and material tables)

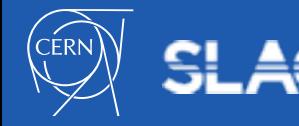

- The **material density** must be set (> zero) by the user at definition (except NIST materials) !
- The **material temperature** and **pressure** can optionally be set:
	- default: Normal Temperature and Pressure(NTP) 293.15 [k], 1 [atm] = 101.325 [kPascal]
- The **material state** can be **solid**, **liquid** or **gas**:
	- default is either solid or gas depending on the density  $(kGasThreshold = 10 [mg/cm<sup>3</sup>] )$
	- non-crystalline (i.e. amorphous) solid by default (special extension for incorporating some information on the crystal structure)
- Special set of pre-defined materials: **NIST** material composition data base with some frequently used HEP materials
- **Geant4 material documentation: [Material Documentation](http://geant4-userdoc.web.cern.ch/geant4-userdoc/UsersGuides/ForApplicationDeveloper/html/Detector/material.html)**

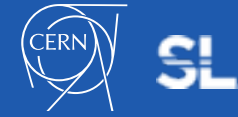

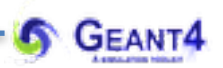

## **MATERIAL DEFINITION** Material definition

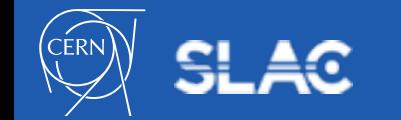

- Elements and isotopes:
	- **G4Element** object without specifying the isotope composition:

```
// simple way of Carbon element definition
G4Element* elC = new G4Element(name="Carbon", symbol="C", z = 6., a = 12.01*g/mole)
• need to give: name, symbol, Z and A (effective atomic number and molar mass)
\bullet isotopes will be automatically added with natural abundances (A won't be updated)
- G4Element object by specific (non-natural) isotope composition: 
 / Define "enriched uranium" element as 90 % of U235 and 10 % of U 238:
// create the isotopes: iz = number of protons and n = number of nucleons
G4Isotope* US = new G4Isotope(name="U235", iz=92, n=235);G4Isotope* UB = new G4Isotope(name="U238", iz=92, n=238);// create the element and build up by adding the isotopes with their abundance
G4Element* elU=new G4Element(name="enriched uranium",symbol="U",numisotopes=2);
elU->AddIsotope(U5, abundance= 90.*perCent);
elU->AddIsotope(U8, abundance= 10.*perCent);
```
- element object must be created: name, symbol, number of isotopes
- isotope objects must be created: name, number of protons and nucleons
- isotopes need to be added by their relative abundance

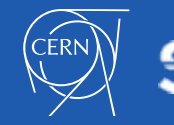

- Simple **G4Material** object definition:
	- "simple": the material contains only one element and the corresponding **G4Element** object is not provided:

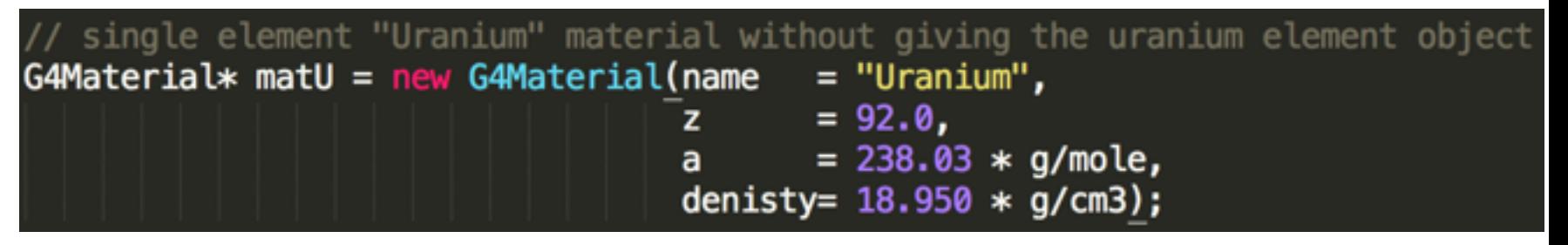

- the corresponding **G4Element** object will be automatically created (with natural isotope abundance)
- $\bullet$  need to give: name, density of the material, Z and A (effective atomic number and molar mass) of the single **G4Element**
- what happens if we want the single element to have non-natural isotope abundance e.g. the previously created enriched uranium (see later)

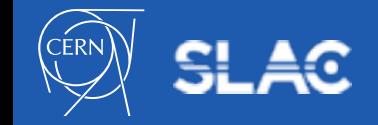

- **G4Material** object definition as chemical molecule:
	- molecules build up from (several) elements with composition specified by the number of element (e.g. water  $= H_2O$ )
	- accordingly, G4Material object can be created by adding **G4Element** objects to it together with their composition number:

```
// Create water material as molecule based on its chemical formula (H2O)
  // create the necessary H and 0 elements (natural isotope abundance):
 G4Element* eIH = new G4Element(name= "Hydrogen",
                                   symbol 1 = "H",= 1.00.z
                                          = 1.01 * g/mole);
                                   a
 G4Element* e10 = new G4Element(name= "0xygen",
                                   symbol = "0",
                                          = 8.00z.
                                          = 16.00 * g/mole);
                                   a
  // create the water material (name, density, number of components):
 G4Material* matH20 = new G4Material(name)= "Water",
                                       density
                                                   = 1.0 * q/cm3,
                                       ncomponents = 2;
 // add the elements to the material with their composition number
\subseteq matH20->AddElement(elH, numberOfatoms = 2);
 mathP = 1; matH20->AddElement(el0, number0fatoms = 1);
```
- **G4Material** object definition as mixture:
	- mixture of elements (**G4Element**), mixture of other materials (**G4Material**) or even mixture of elements and materials
	- similar to molecules with the differences:
		- components can be other materials not only elements
		- the ratio of the components must be given as "**fractional mass**" not as "**number of atoms**"
	- **mixture of elements** example: using the AddElement method

```
Create air material as 70-30 % mixture of N and O elements
     (assuming that N and O Geant4 elements have already been created as
     elN and el0)
   create the air material (name, density, number of components):
 G4Material* matAir = new G4Material(name)= "Air",
                                                     = 1.290 * mg/cm2,density
                                        n components = 2);
 // add the elements to the material with their fractional mass
 \text{matAir}\rightarrow \text{AddElement}(\text{e}N, \text{fractionmass} = 0.7);SmatAir->AddElement(el0, fractionmass = 0.3);
```
- **G4Material** object definition as mixture:
	- **mixture of element(s) and material(s)** example: using the AddElement and AddMaterial methods

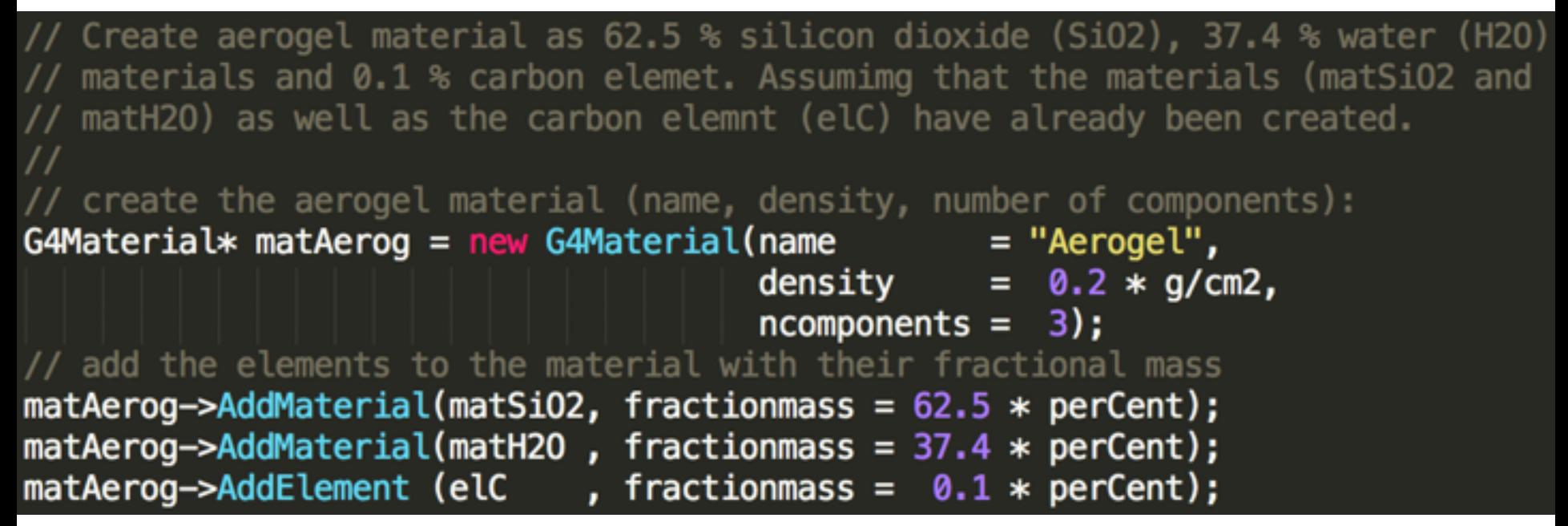

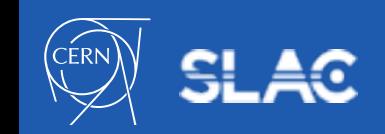

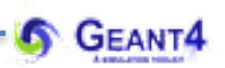

Material definition

# **THE NIST MATERIAL DATA BASE**

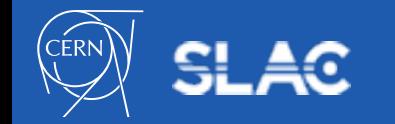

- The data base includes more than 3000 **isotopes**
- Isotopic composition of **elements** (Z = [1-108]) with their **natural isotopic abundance**: using the **[NIST Atomic Weights and Isotopic](http://physics.nist.gov/Comp)  Compositions** data base
- **NIST elements** can be obtained easily from the **Geant4 NIST** data base **by** using **their** symbol or Z - atomic number:
	- the corresponding **G4Isotope** objects will be automatically built
	- "find or build" i.e. avoids duplication of element objects<br>// get the carbon G4Element object from the NIST data base: by its symbol G4Element\* elC =  $G4NistManager::Instance()$ : FindOrBuildElement("C") // get the silicon G4E tement object from the Nisi data base: by its Z  $G4Element* elsi = G4NistManager::Instance() \rightarrow FindOrBuilderement(14);$
- Large collection of **pre-defined materials**:
	- pre-defined: density, elemental composition (with the pre-defined natural isotopic composition), mean ionization energy, density effect parameters, etc.

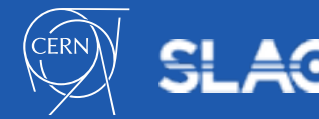

- **Use these pre-defined materials whenever possible**:
	- guaranties high accuracy for many derived parameters (consistency)
- **NIST** and more pre-defined **materials** (318 at the moment)**:** 
	- **single element NIST** materials with Z = [1-98] and named after the atomic symbol:
		- aluminum ("G4  $\text{Al}$ "), silicon ("G4  $\text{Si}$ "), gold ("G4  $\text{Au}$ "), etc.
	- **compound NIST** materials:
		- $\bullet$  "G4 AIR", "G4 ALUMINUM OXIDE", "G4 MUSCLE SKELETAL ICRP", etc.
	- **HEP** and nuclear materials:
		- liquid argon "G4 lar", lead tungstate "G4 PbWO4", "G4 STAINLESS-STEEL", etc.
	- **space** materials:
		- $\circ$  "G4 KEVLAR", "G4 NEOPRENE", etc.
	- **bio-chemical** materials:
		- the DNA bases "G4\_ADENINE", "G4\_GUANINE", "G4\_CYTOSINE", "G4\_THYMINE", etc.

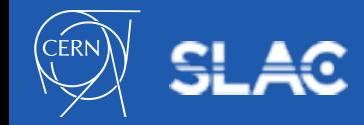

- How to access these pre-define materials:
	- can be obtained from the **Geant4 NIST** data base **by** using **their name**
	- their name starts with the "**G4\_**" **prefix** (see in the previous

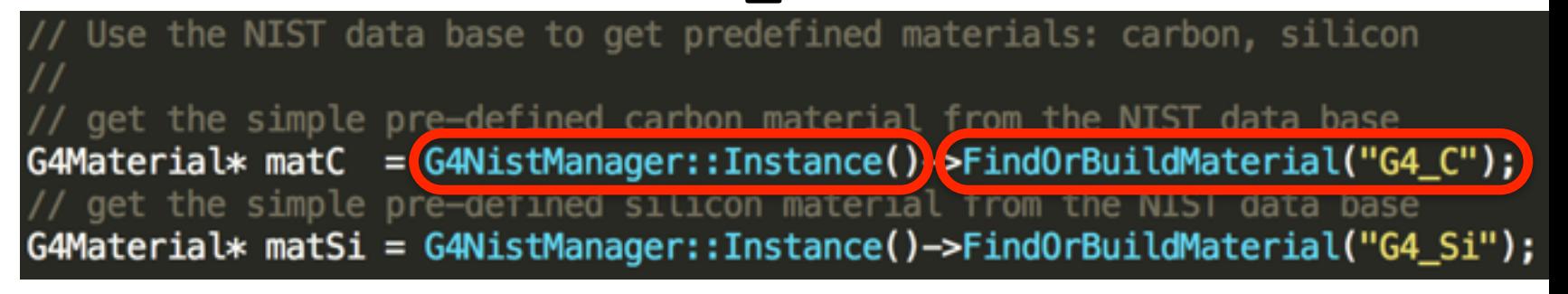

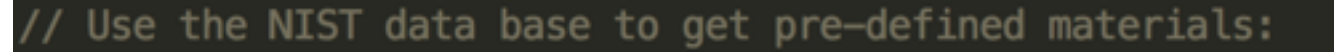

// get the NIST manager (just to simplify)

 $GANISTManager* nistMGR = GANistManager::Instance();$ // get the pre-defined li<mark>ou</mark> G4Material\* matLAr G4Material\* matConcr

on ("G4 TAr")

= nistMGR->FindOrBuildMaterial("G4 lAr");

// get the pre-defined concerete ("G4\_CONCRETE") from the NIST DB

= nistMGR->FindOrBuildMaterial("G4\_CONCRETE");

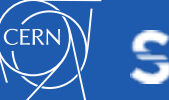

- List available pre-define **NIST** elements, materials from the data base with their composition:
	- user interface command:
		- /material/nist/printElement <SYMBOL>
		- /material/nist/listMaterials <CATEGORY>
	- directly from C++ code:

```
// List the pre-defined NIST ELEMENT(S) with its(their) isotope composition:
// element name can be: the element SYMBOL i.e. "Al" or "all"
const G4String nistElementName = "Al";
G4NistManager::Instance()->PrintElement(nistElementName);
// List the pre-defined NIST MATERIALS with their element composition:
// category name can be: "simple", "compound", "hep", "space", "bio", "all"
const G4String nistMatCategoryName = "simple";
G4NistManager::Instance()->ListMaterials(nistMatCategoryName);
```
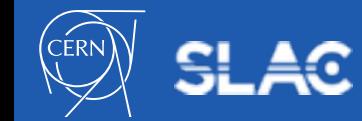

- List available pre-define **NIST** elements, materials from the data base with their composition:
	- user interface command:

/material/nist/printElement <SYMBOL>

## /material/nist/listMaterials <CATEGORY>  $\sim$   $\sim$   $\sim$   $\sim$ **We will keep it simple and use NIST materials in our application Try these out with the simple main that we wrote to check the installation!**

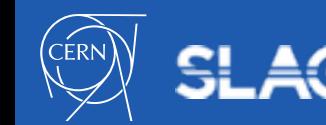

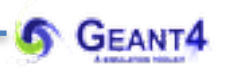

### **THE GEANT4 GEOMETRY DESCRIPTION** Geometry definition

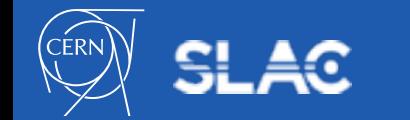

- **Geant4** detector **geometry** description is composed of **three** conceptual **layers**: **Solid**, **Logical-**Volume, **Physical-Volume**
- **users** need to **construct them** directly in their user code (Detector Construction) by "new", they get **registered** at construction in the corresponding store (**G4SolidStore**, **G4LogicalVolumeStore, G4PhysicalVolumeStore**) which will take care of deallocation of the corresponding memory at the end (if needed)
- geometry description can be rather complex but we will keep it simple now and focus only on the parts that we need
- more information on the detector geometry description can be found in the corresponding documentation: **[Detector Geometry](http://geant4-userdoc.web.cern.ch/geant4-userdoc/UsersGuides/ForApplicationDeveloper/html/Detector/Geometry/geometry.html)**

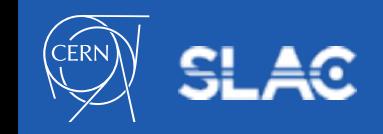

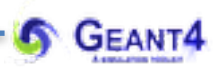

## **SOLID** Geometry definition

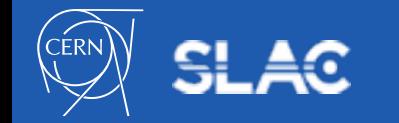

### **G4VSolid:**

- the **shape** of the **Geant4** detector geometry builds up from **geometrical primitives**, all derived from the **G4VSolid** base class that provides interface to:
	- compute distances between the shape and a given point
	- check whether a point is inside the shape
	- compute the extent of the shape
	- compute the surface normal to the shape at a given point
- **Geant4** makes use of **Constructed Solid Geometry** (CSG) to define these geometrical primitives: **G4Box**, **G4Tubes**, **G4Trd**, **G4Para**, **G4Trap**, **G4Torus**, etc.. (special CSG-like solids e.g. **G4Polycone**, **G4Polyhedra**, **G4Ellipsoid**, [etc., tessellated and boolean solids are also available. See the](http://geant4-userdoc.web.cern.ch/geant4-userdoc/UsersGuides/ForApplicationDeveloper/html/Detector/Geometry/geomSolids.html#solids) **Geometry: Solids** documentation).
- these three-dimensional primitives **described by a minimal set of parameter** to define the dimensions of the corresponding solid e.g. **G4Box**
- these implement the **G4VSolid** base class interface methods

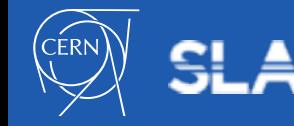

### Solidan participation of the set of the set of the set of the set of the set of the set of the set of the set of the set of the set of the set of the set of the set of the set of the set of the set of the set of the set of

To create a box one can use the constructor:

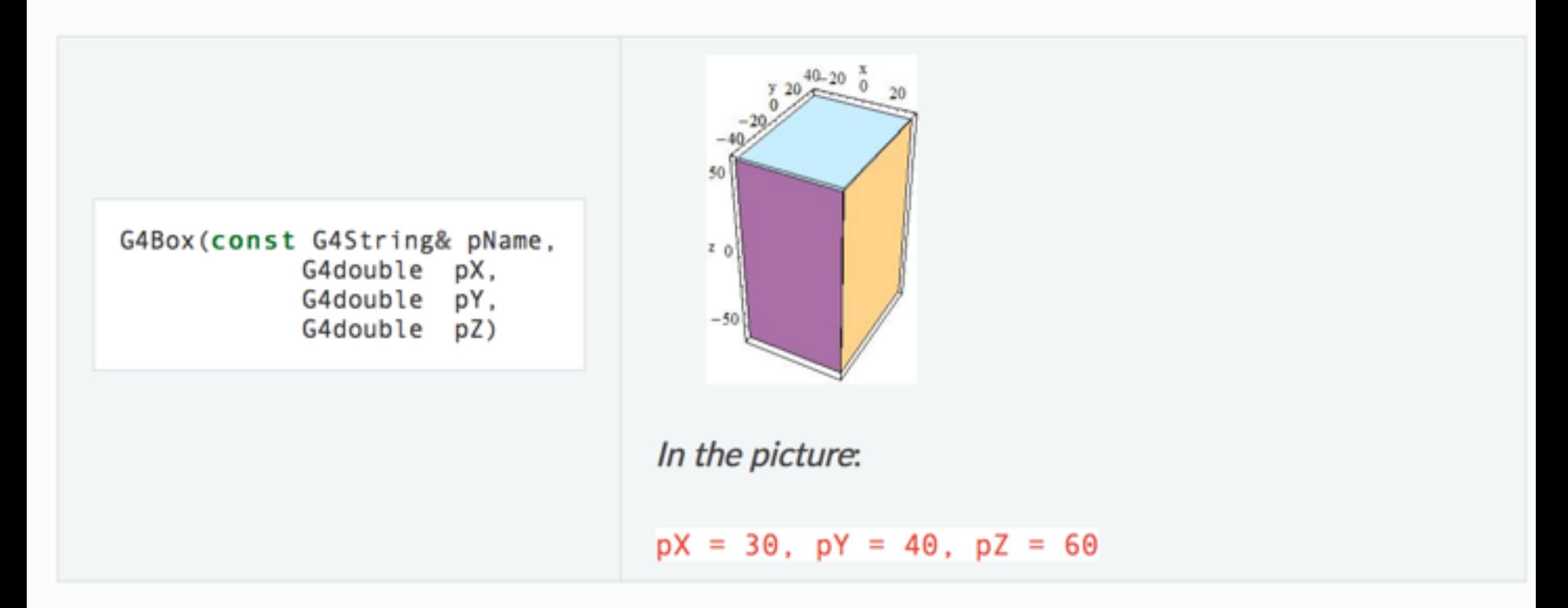

by giving the box a name and its half-lengths along the X, Y and Z axis:

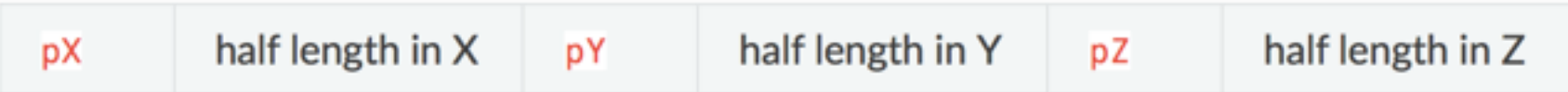

This will create a box that extends from  $-pX$  to  $+pX$  in X, from  $-pY$  to  $+pY$  in Y, and from  $-pZ$  to  $+pZ$ in  $Z$ .

### Solidan participation of the set of the set of the set of the set of the set of the set of the set of the set of the set of the set of the set of the set of the set of the set of the set of the set of the set of the set of

To create a **box** one can use the constructor:

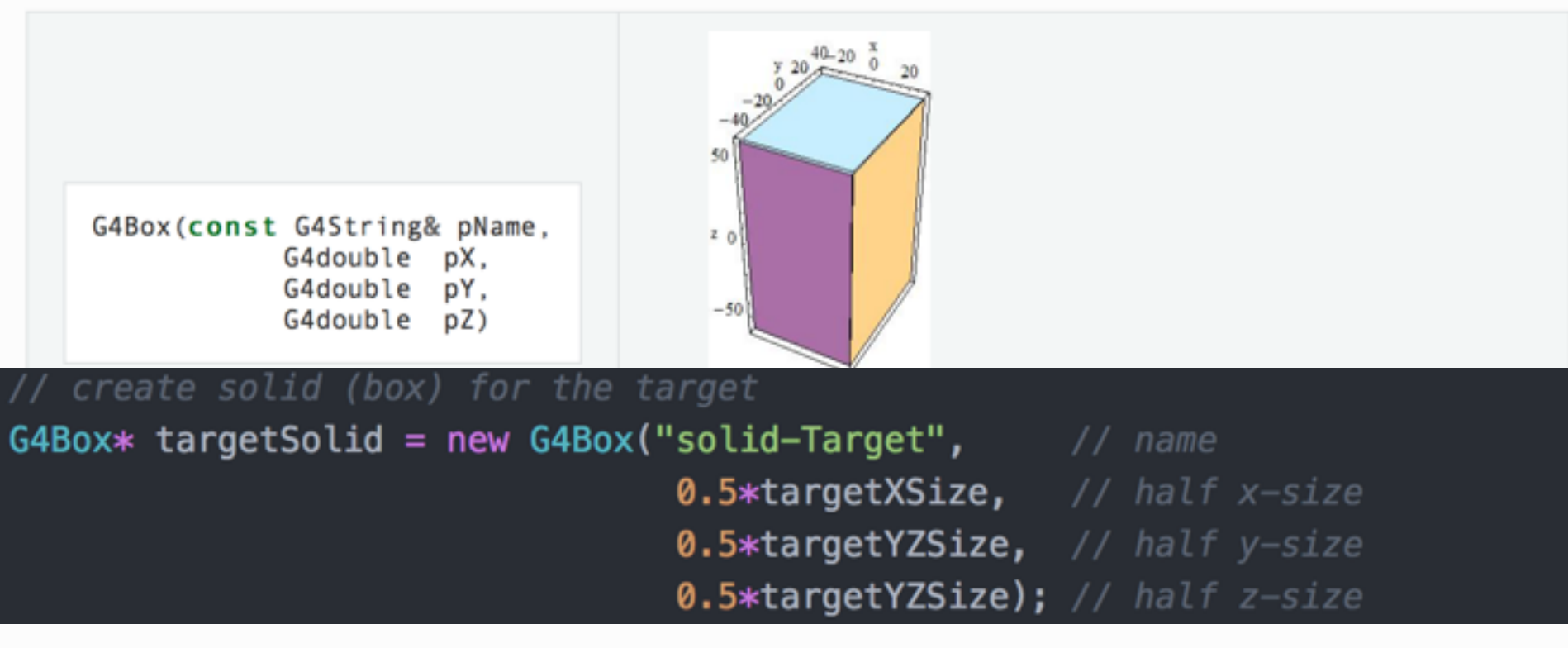

by giving the box a name and its half-lengths along the X, Y and Z axis:

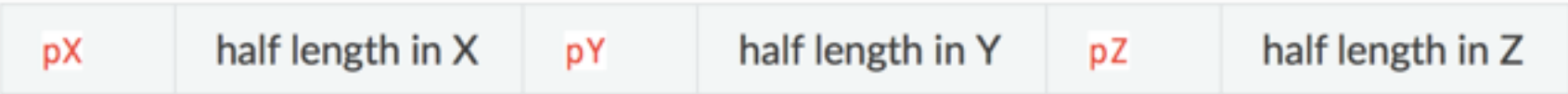

This will create a box that extends from  $-px$  to  $+px$  in X, from  $-py$  to  $+py$  in Y, and from  $-pz$  to  $+pz$ in  $Z$ .

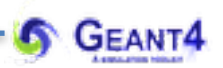

## **LOGICAL VOLUME** Geometry definition

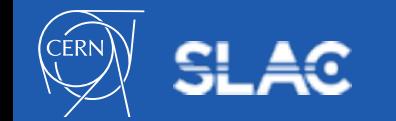

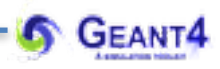

#### **G4LogicalVolumne:**

- encapsulates **all information** of a detector volume element **except** its real physical **position** (position and rotation):
	- the **shape** and dimensions of the volume i.e. a **G4VSolid**
	- the **material** of the volume i.e. **G4Material** that is the minimally **required** additional information beyond the solid
	- additional, optional information such as magnetic field (**G4FieldManager**) or user defined limits (**G4UserLimits**), etc.
- its **NOT** a base class! Its constructor:

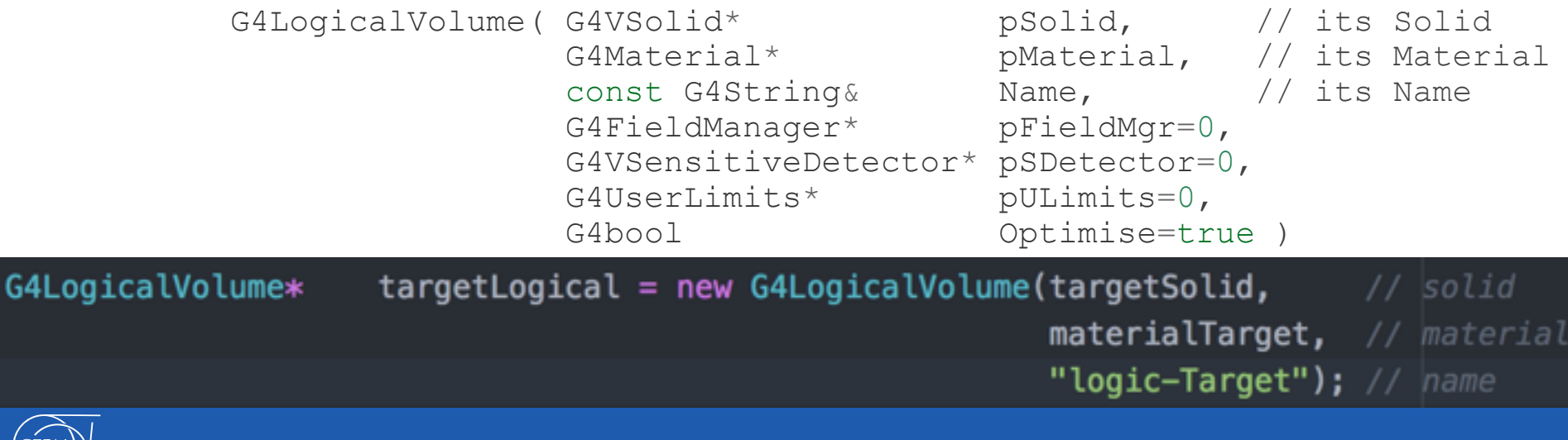

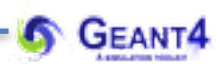

#### **G4LogicalVolumne:**

- encapsulates **all information** of a detector volume element **expect** its real physical **position** (position and rotation):
	- the **shape** and dimensions of the volume i.e. a **G4VSolid**
	- the **material** of the volume i.e. **G4Material** that is the minimally **required** additional information beyond the solid
	- additional, optional information such as magnetic field (**G4FieldManager**) or user defined limits (**G4UserLimits**), etc.
- its **NOT** a base class! Its constructor:

```
G4LogicalVolume( G4VSolid* pSolid, // its Solid
             G4Material* pMaterial, // its Material
              const G4String& Name, // its Name
             G4FieldManager* pFieldMgr=0,
              G4VSensitiveDetector* pSDetector=0, 
             G4UserLimits* pULimits=0,
             G4bool Optimise=true )
```
• see the **[Geometry: Logical Volumes](http://geant4-userdoc.web.cern.ch/geant4-userdoc/UsersGuides/ForApplicationDeveloper/html/Detector/Geometry/geomLogical.html#)** documentation

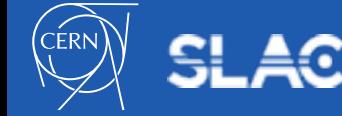

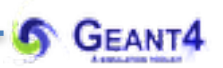

## **PHYSICAL VOLUME** Geometry definition

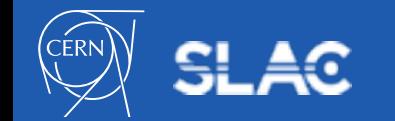

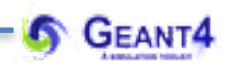

#### **G4VPhysicalVolume:**

- the abstract base class for representation of physically **positioned volume**s
- a volume is **positioned in** a **mother volume** relative to its coordinate system
- the positioning can be:
	- **placement** volume: **one positioned volume,** i.e. **one G4VPhysicalVolume** object represents **one "real" volume**
	- **repeated** volume: **one** volume **positioned many times,** i.e. **one G4VPhysicalVolume** object represents **multiple copies of "real" volumes**  (reduces memory by exploiting symmetry)
		- **Replica** volumes: the multiple **copies** of the volume **are** all **identical**
		- **Parameterised** volumes: the multiple **copies of** a volume can be different in **size**, **solid** type, or **material** that can all be **parameterised** as a **function of the copy numbe**r
- [we will have a look only to the](http://geant4-userdoc.web.cern.ch/geant4-userdoc/UsersGuides/ForApplicationDeveloper/html/Detector/Geometry/geomPhysical.html#) **placement** but see all at the **Geometry: Physical Volume** documentation

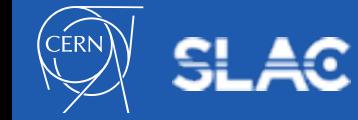

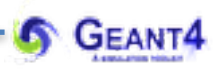

#### **G4VPhysicalVolume - G4PVPlacement:**

- represent **one positioned G4LogicalVolume**
- created by **associating a G4LogicalVolume with a Transformation** that defines the **position** of the volume **in the mother volume**
- the **Transformation** can be given either as a single **G4Transform3d** object or as combination of rotation **G4RotationMatrix** and translation **G4ThreeVector**
- a **mother volume must be specified** for all volumes **except** the "**world**"
- (one of the two) constructor with the rotation matrix and translation vector:

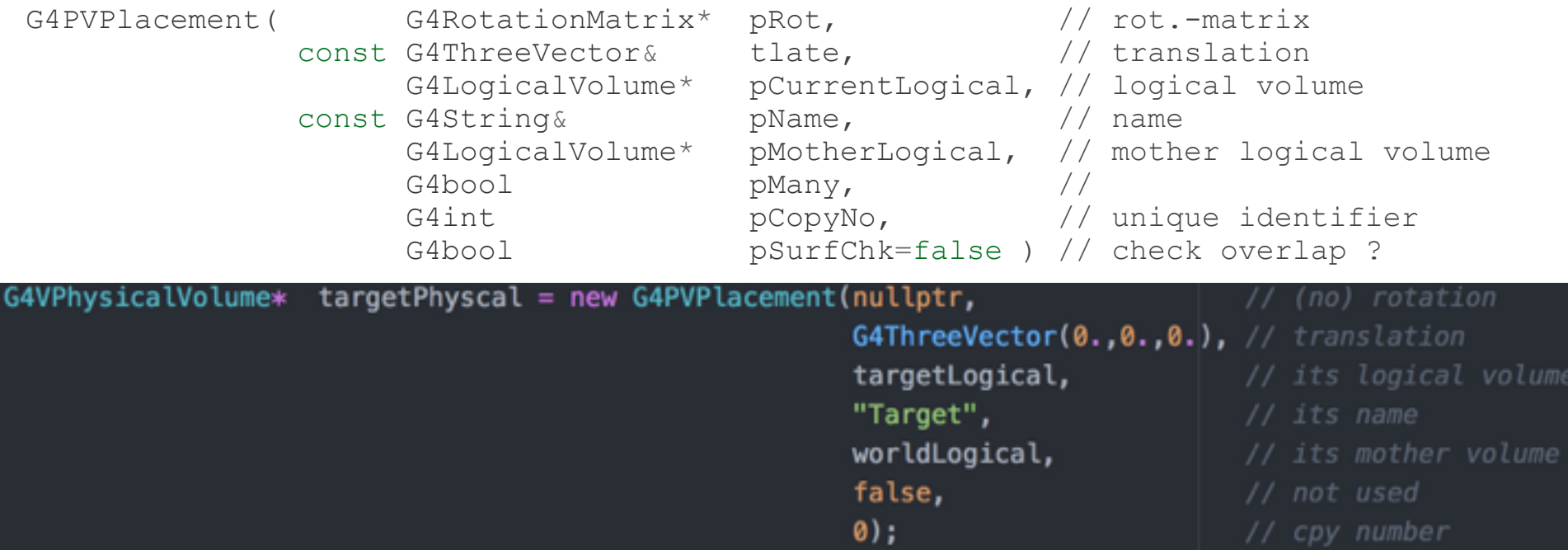

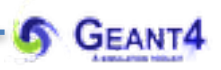

#### **G4VPhysicalVolume - G4PVPlacement:**

- represent **one positioned G4LogicalVolume**
- created by **associating a G4LogicalVolume with a Transformation** that defines the **position** of the volume **in the mother volume**
- the **Transformation** can be given either as a single **G4Transform3d** object or as combination of rotation **G4RotationMatrix** and translation **G4ThreeVector**
- a **mother volume must be specified** for all volumes **except** the "**world**"
- (one of the two) constructor with the rotation matrix and translation vector:

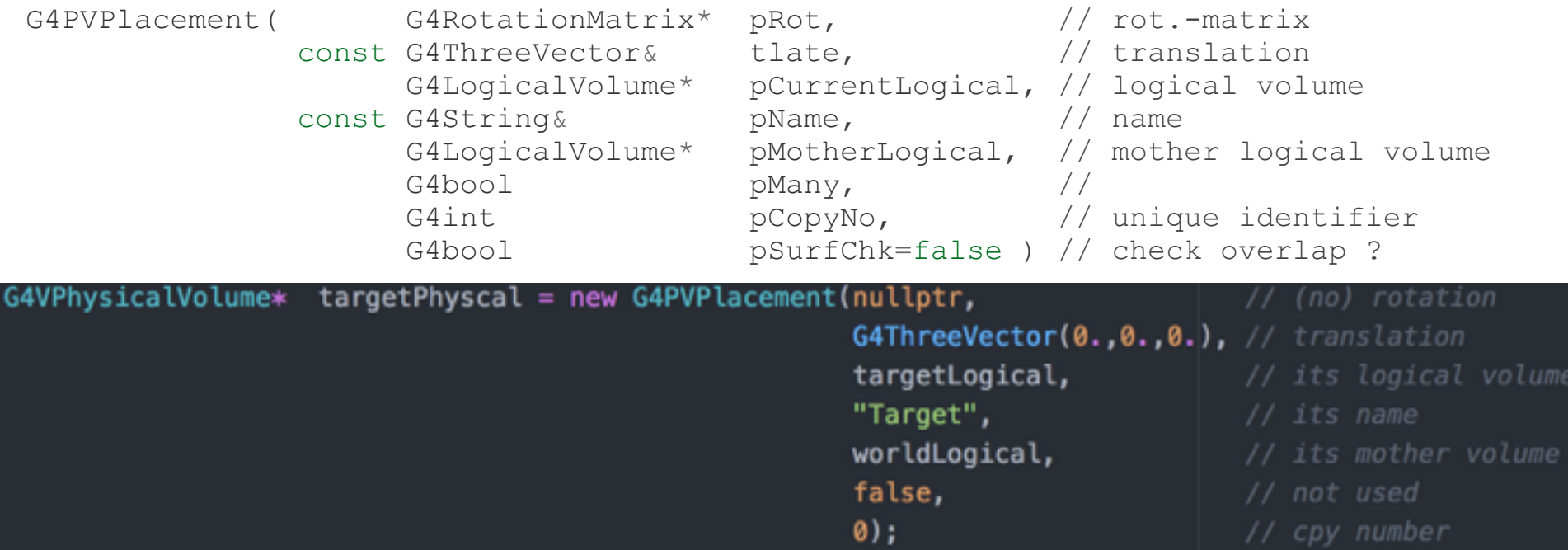

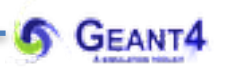

### Everything has shown that is necessary to write **YourDetectorConstruction**

# **START TO DEVELOP OUR APPLICATION**

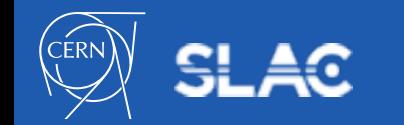